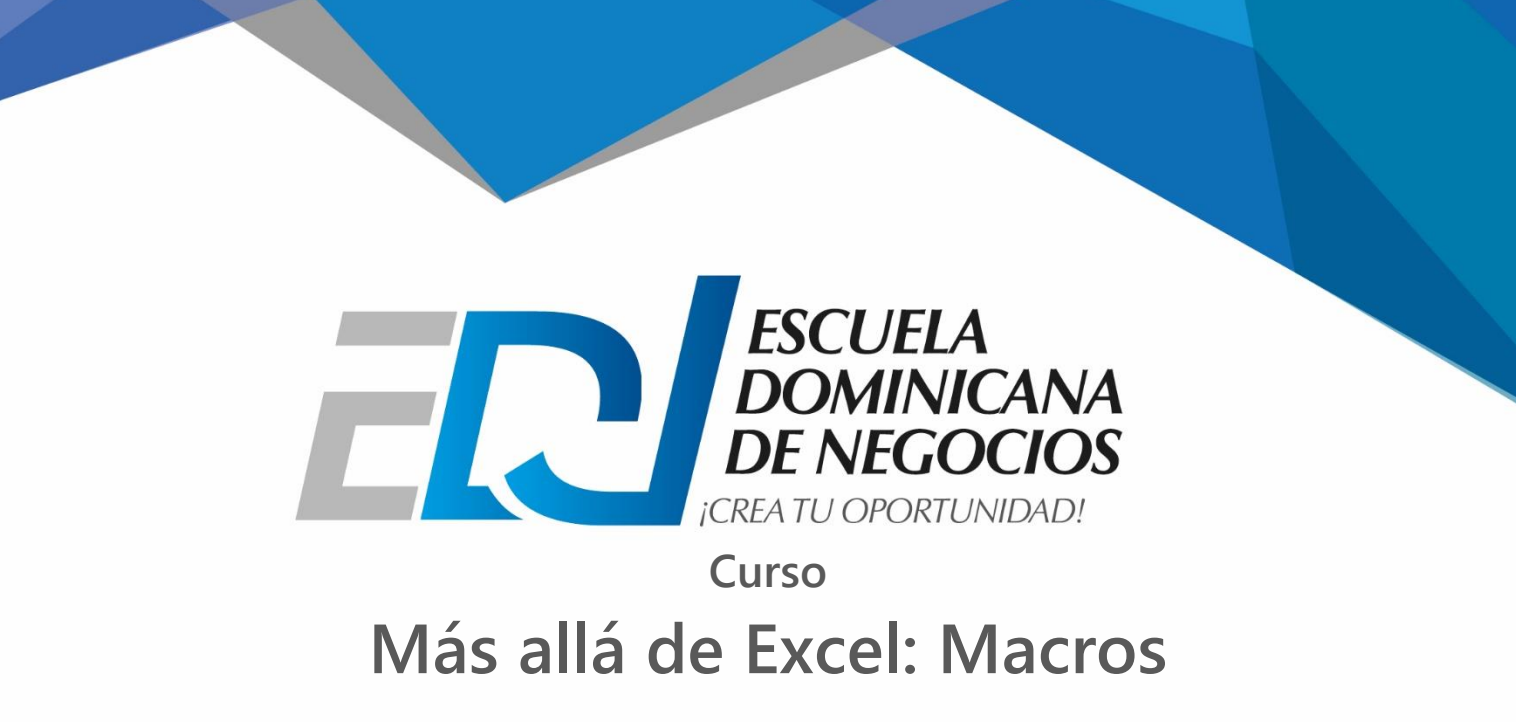

## **Objetivo:**

Dominar de manera práctica el uso de Excel, desarrollando habilidades para el manejo de datos, uso de fórmulas y funciones avanzadas, de modo que puedan apoyar la toma de decisiones, el ahorro de tiempo y la consolidación de datos.

Las Macros de Excel son útiles principalmente porque permiten automatizar tareas repetitivas que se realizan con frecuencia, de manera que se pueda ser más eficientes en los puestos de trabajo.

El taller pretende desarrollar en el participante los conocimientos para utilizar las Macros de Microsoft Excel como una eficaz y funcional herramienta de apoyo a las labores de ofimática.

**Detalles:** Incluye libro en digital de 101 Macros para futuras referencias.

**Metodología:** Bajo un enfoque andragógico (enseñanza para adultos) se utilizan técnicas participativas de enseñanza aprendizaje, se trae el escenario laboral a clases, se simulan situaciones, se desarrollan prácticas, se motiva al debate entre equipos, se estudian y analizan casos de éxito y de fracaso a fin de que los participantes construyan su propio conocimiento y conforme a su estilo de aprendizaje genere habilidades y destrezas que les permita mejorar su labor en la empresa*.*

## *Parte del Contenido:*

## **Excel Avanzado:**

- Tablas y Gráficos Dinámicos
- Filtros visuales y Minigráficos
- Colaboración y Protección de Datos
- Consolidación de Datos
- Validación de Datos
- Listas Personalizadas
- Uso del Name Manager
- Auditoria y Seguimiento de Errores
- Goal Seek y Complemento Solver
- Diseño de Formularios
- Apps de Excel

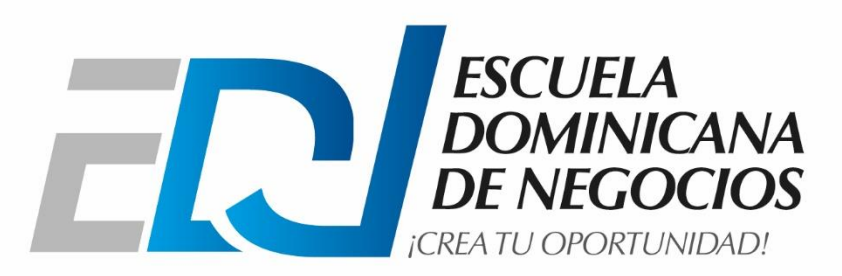

## **Macros:**

- Introducción a las Macros
- Principios Básicos
- Habilitar o deshabilitar macros en Excel
- La grabadora de macros
- Ejecutar una macro
- Editor de VBA
- Depurar paso a paso un macro en VBA
- Teclas de Método abreviado para Macros
- Objetos VBA
- Propiedades y métodos en VBA
- Uso del ActiveWorkbook
- Uso de Range y Cells
- Uso del ActiveCell
- Funciones definidas por el usuario
- Variables, bucles, eventos, funciones y estructuras de control en VBA
- Combinar formularios con Macros
- Depurar errores en Macros

**Duración: 32 Horas**